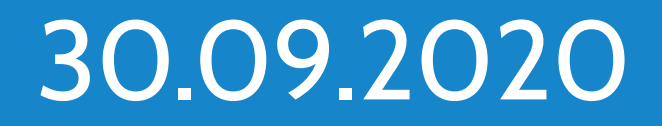

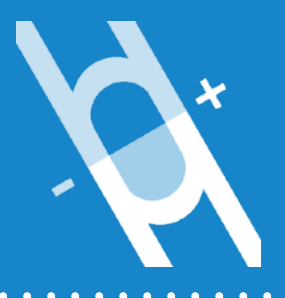

# **Muon Collider simulation package**

**Software framework overview**

P. Andreetto<sup>a</sup>, N. Bartosik<sup>b</sup>, L. Buonincontri<sup>a,d</sup>, M. Casarsa<sup>c</sup>, **A. Gianelle** *<sup>a</sup>***, S. Jindariani** *<sup>e</sup>***, D. Lucchesi** *a,d***, S. Pagan Griso** *<sup>f</sup>* **, L. Sestini** *<sup>a</sup>*

> *<sup>a</sup>*INFN Padova, *b* INFN Torino, *c* INFN Trieste, *d* University of Padova, *e* FNAL, *f* LBNL

# **Full simulation strategy**

# **BIB affects the detector performance in a non-trivial way**

 $\rightarrow$  we need full detector simulation to properly take into account all the effects

# **Key components of a physics analysis using full simulation:**

**1. generation of the process of interest (ME + PS)**  $\leftarrow$  done externally

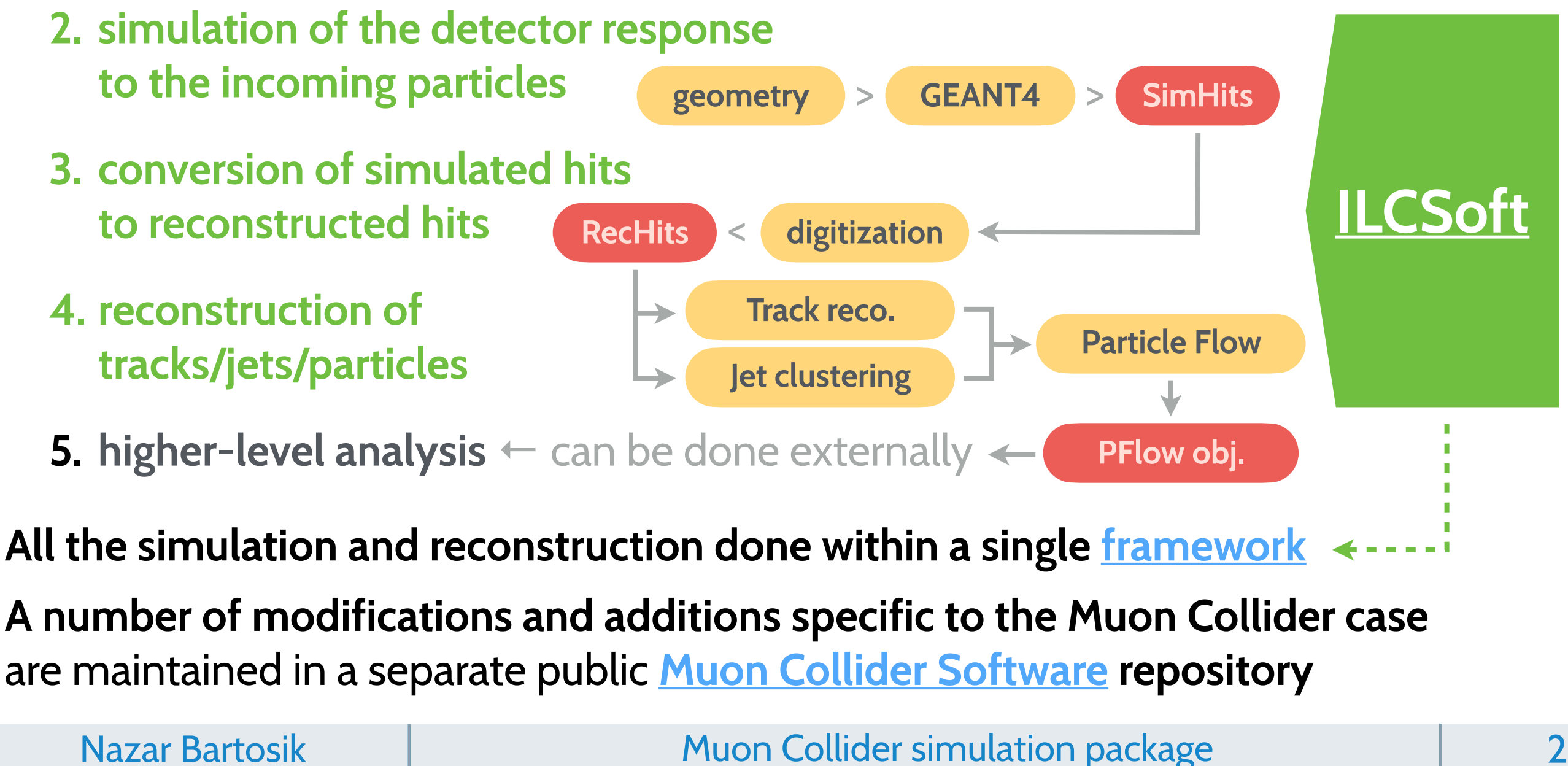

**1. [LCIO](https://github.com/iLCSoft/LCIO) [L**inear **C**ollider **I**/**O]**

Provides consistent storage of event data (**MCParticles**, **SimHits/RecHits**, **higher-level and custom objects**) using the **\*.slcio** file format

- **•** the most generic and basic part with no user intervention needed
- **2. [DD4hep](https://dd4hep.web.cern.ch/dd4hep/) [D**etector **D**escription **for H**igh **E**nergy **P**hysics**]**  Efficient and flexible detector geometry description with the interface to GEANT4 and simulation/reconstruction software
	- **•** consists of C++ implementations of detector components assembled together via flexible XML configuration files
	- **•** conceptual changes in the detector design require corresponding extensions of the underlying C++ code
- **3. [Marlin](https://github.com/iLCSoft/Marlin) [M**odular **A**nalysis & **R**econstruction for the **Lin**ear collider**]**  Collection of processors for isolated tasks that can be chained into the necessary workflow by means of XML configuration files
	- **•** everything after hits simulated by GEANT4 is handled by processors within the Marlin framework: *digitization, track/jet reconstruction, b-tagging, etc.*

Nazar Bartosik Nuon Collider simulation package and 3

# Detector geometry: derived from CLIC

## **Current geometry is derived from the CLIC detector** with a few modifications:

- inserted BIB-absorbing tungsten nozzles developed by [MAP](https://map.fnal.gov)
- inner openings of endcap detectors increased to fit the nozzles
- optimised layout of the Vertex detector to reduce occupancy at the tips of the nozzles
- Vertex segmentation along the beamline

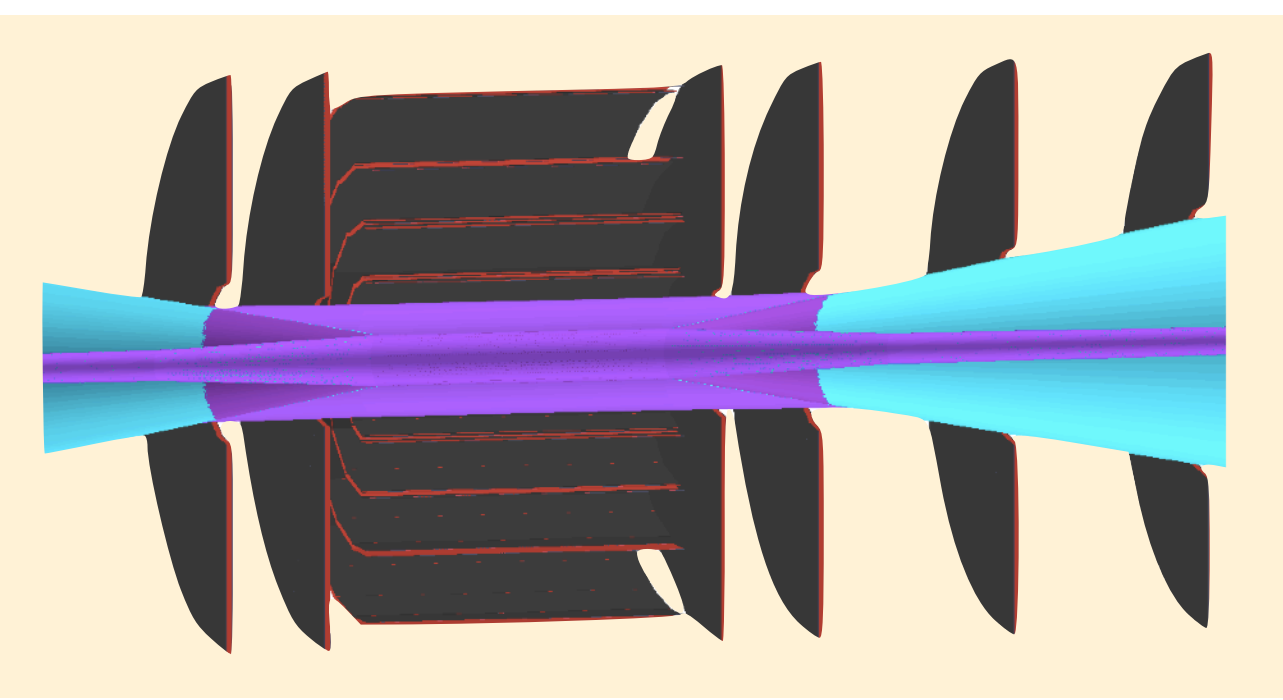

Using the forked version of **lcgeo** to support **the modified geometry components:** 

• ZSegmentedPlanarTracker, GenericCalEndcap\_o2\_v01

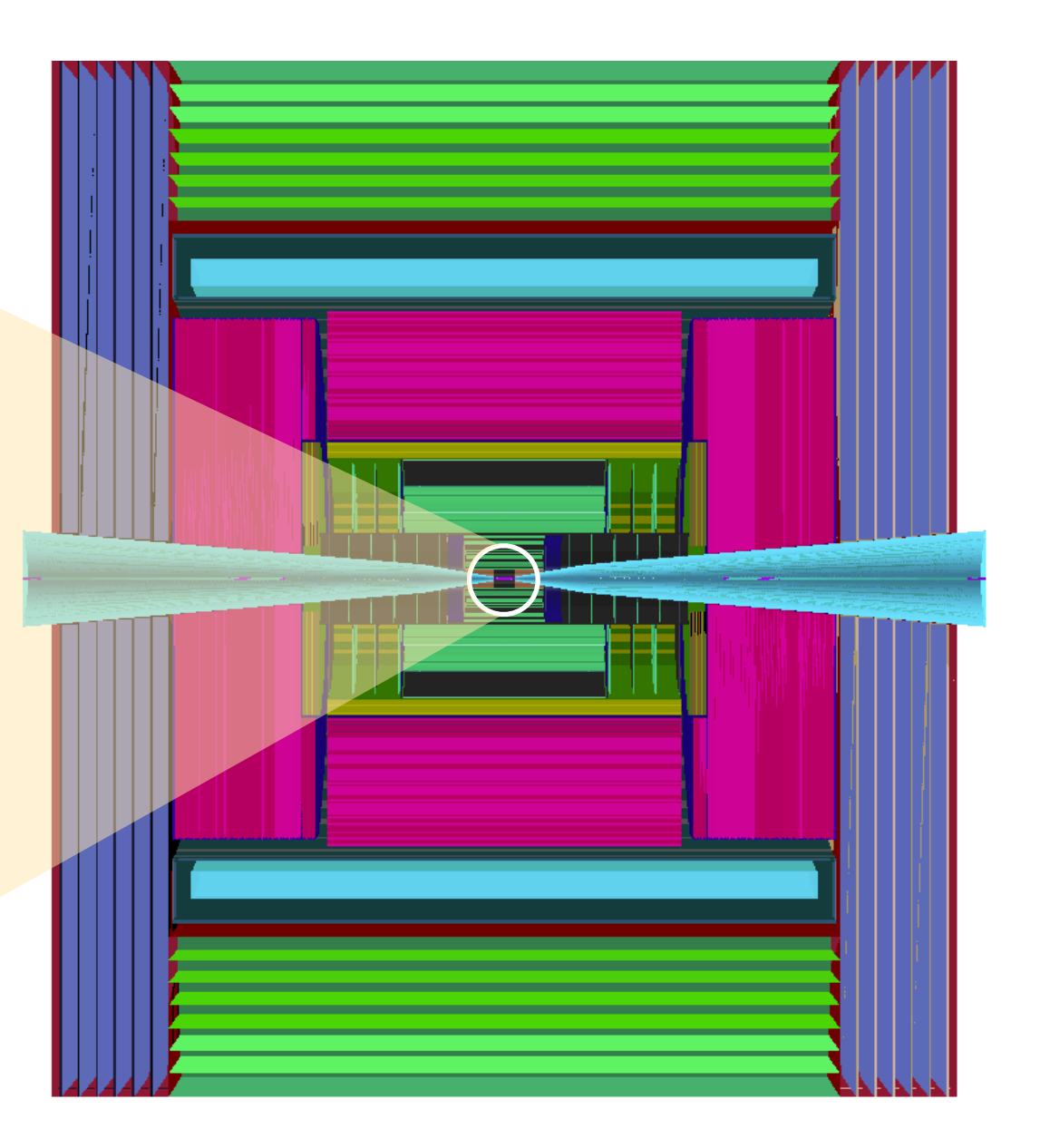

### Nazar Bartosik Nuon Collider simulation package and the 4

# **Geometry description:** dd4hep

### **Flexible and modular configuration via XML:**

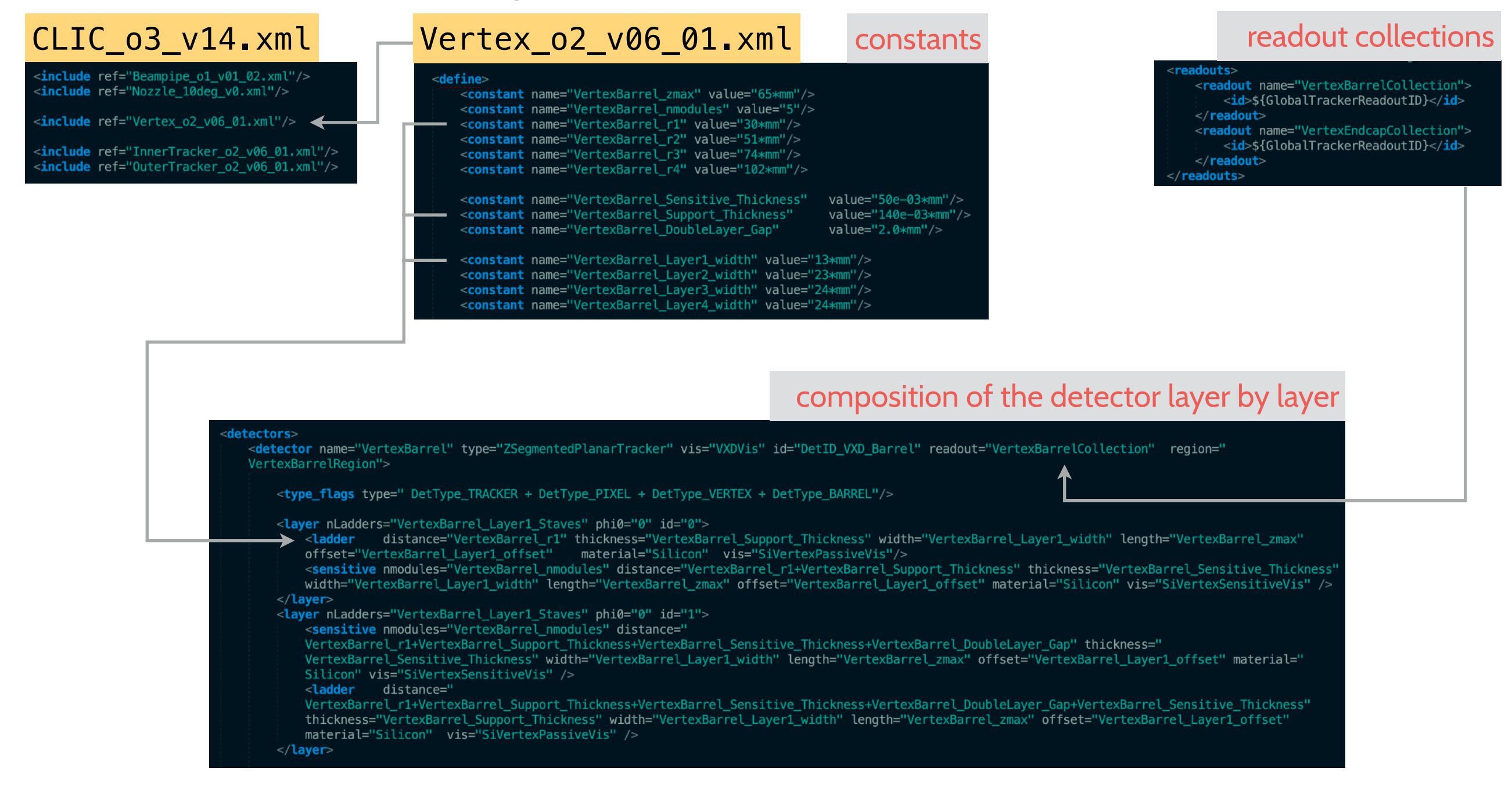

### **Many parameters can be changed just by editing the XML file:**

• # of layers, layer dimension/position, sensor width/thickness, etc.

#### Nazar Bartosik Muon Collider simulation package

# **Geometry implementation:** dd4hep

### **There is no magic. XML is translated to actual geometry objects via C++ classes**

• new class was created in **lcgeo** to support segmentation along Z axis

#### [ZSegmentedPlanarTracker\\_geo.cpp](https://github.com/MuonColliderSoft/lcgeo/blob/mu_collider/detector/tracker/ZSegmentedPlanarTracker_geo.cpp) Material supp\_mat  $=$  theDetector.material( supp\_matS ) ; materials of the support & sensitive layers  $=$  theDetector.material(sens matS); Material sens mat // Creating the logical volumes for the support and sensors Box supp\_box( supp\_thickness / 2., supp\_width / 2., supp\_zhalf ); Box sens\_box( sens\_thickness/2., sens\_width/2., sens\_modlength/2.0 - 1e-03 \* dd4hep::um ); Volume supp\_vol( layername+"\_support", supp\_box, supp\_mat );<br>Volume sens\_vol( layername+"\_sensor", sens\_box, sens\_mat ); logical volumes for the support & sensors Assembly ladder\_assembly( layername + "\_ladder" ); sens\_vol.setAttributes(theDetector, x\_det.regionStr(), x\_det.limitsStr(), sens\_vis); supp\_vol.setAttributes( theDetector, x\_det.regionStr(), x\_det.limitsStr(), supp\_vis); sens\_vol.setSensitiveDetector(sens);  $-$  create a measurement plane for the tracking surface attached to the sensitive volume  $-$ Vector3D u( $0.$ , 1.,  $0.$ ); Vector3D v( $0.$ ,  $0.$ , 1.); sensitive surface attached to the sensor volume Vector3D  $n(1, 0, 0, 0)$ ; Vector3D o(  $0.$ ,  $0.$ ,  $0.$ ); // compute the inner and outer thicknesses that need to be assigned to the tracking sur --- loop over ladders // depending on wether the support is above or below the sensor double inner\_thickness = ( sens\_distance > supp\_distance ? ( sens\_distance - supp\_dista for(int  $j=0$ ;  $j$ <nLadders;  $++j$ ) { **double** outer thickness =  $($  sens distance > supp distance ? sens\_thickness/2 : (sup calculating rotation of each ladder **double** phi =  $phi + j * dp$ hi; SurfaceType type( SurfaceType::Sensitive ) ; RotationZYX  $rot(\phi h i, 0, 0)$ ; if( isStripDetector )  $// \$  --- place support -type.setProperty( SurfaceType::Measurement1D, true ) ; **double** lthick =  $supp_{th}$  thickness ; **double** radius =  $supp$  distance ; VolPlane surf( sens\_vol, type, inner\_thickness, outer\_thickness, u, v, n, o); double offset =  $supp_{\text{offset}}$ ; layer\_assembly.placeVolume( supp\_vol, Transform3D( rot, Position(( radius + lthick/2. ) \* cos(phi) - offset \* sin(phi) // Calculating Sensor placements inside a Ladder sensor envelope radius + lthick/2. ) \* sin(phi) + offset \* cos(phi)  $(0, ) )$  ) ) : for(int s=0; s<sens\_nmodules; ++s) { **double** zshift =  $-\overline{\theta}$ .5\*(sens\_nmodules\*sens\_modlength) + (s+0.5)\*sens\_modlength; // Creating the Ladder to which sensors will be assigned pv = ladder\_assembly.placeVolume( sens\_vol, Position(0., 0., zshift) ); std::string laddername = layername + \_toString(j,"\_ladder%d"); pv.addPhysVolID("sensor", s ); DetElement ladderDE( layerDE, laddername, x\_det.id() );  $pv\_sensor.at(s) = pv;$ //--------- Placing sensors with relative shifts along Z inside the sensitive envelope . for(int  $s=0$ ; s<sens\_nmodules;  $++s$ ) { std::string sensorname = laddername + \_toString(s, "\_sensor%d");

# All this is inside a loop over layers **placified to the example (adder** the sensor DE( ladder DE, sensorname, x\_det.id());<br>volsurfaceList( sensorDE )->push\_back( surf );<br>volsurfaceList( sensorDE )->push\_back( surf );<br>and t

### Nazar Bartosik Nazar Bartosik Kanada Muon Collider simulation package same shart television of the 6

# **Simulation/Reconstruction tools**

**The two most important commands: ddsim** and **Marlin** 

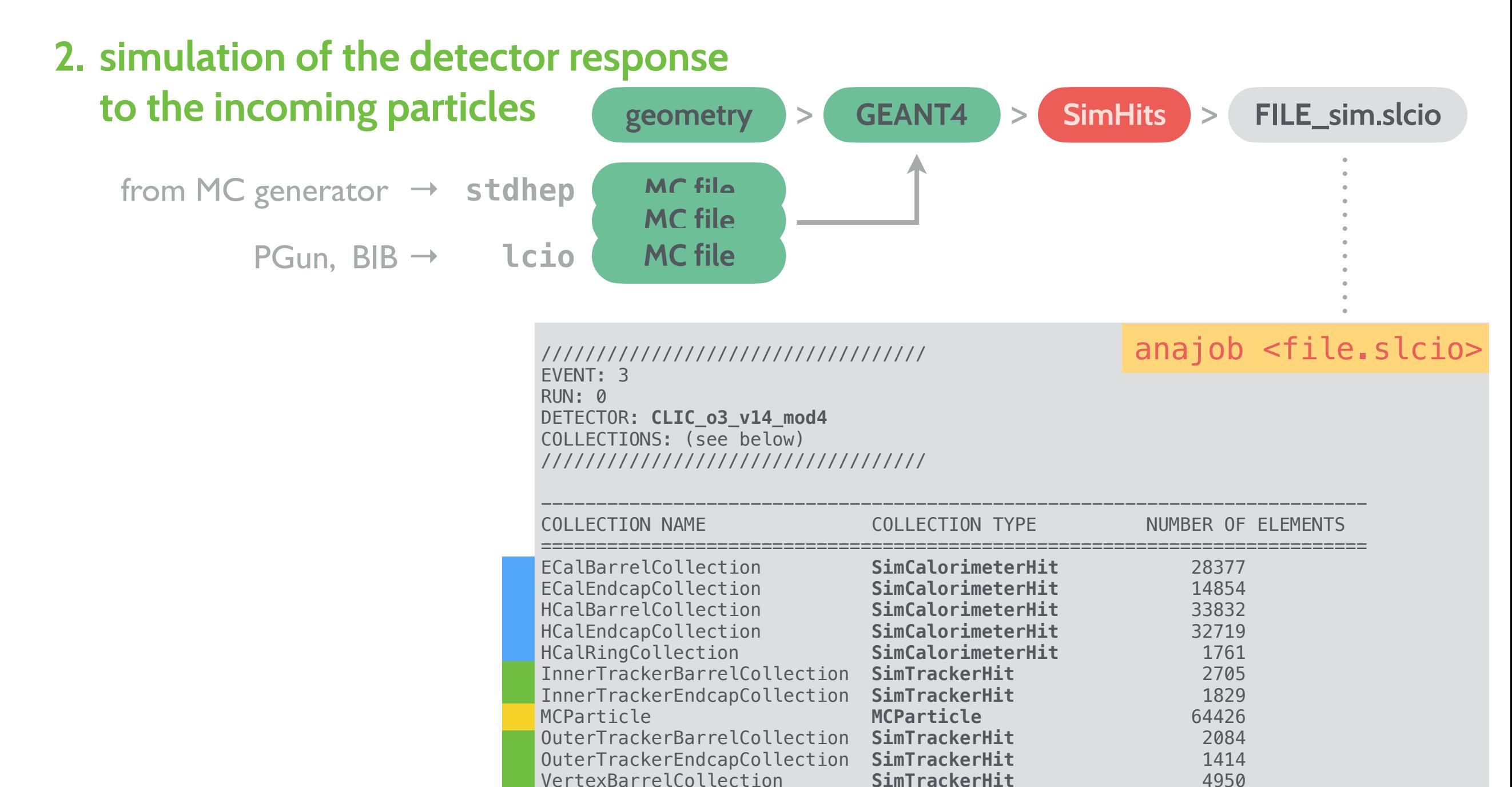

#### Nazar Bartosik Muon Collider simulation package

VertexEndcapCollection **SimTrackerHit** 2365 YokeBarrelCollection **SimCalorimeterHit** 3320 YokeEndcapCollection **SimCalorimeterHit** 3613

---------------------------------------------------------------------------

# **Simulation/Reconstruction tools**

**The two most important commands: ddsim** and **Marlin** 

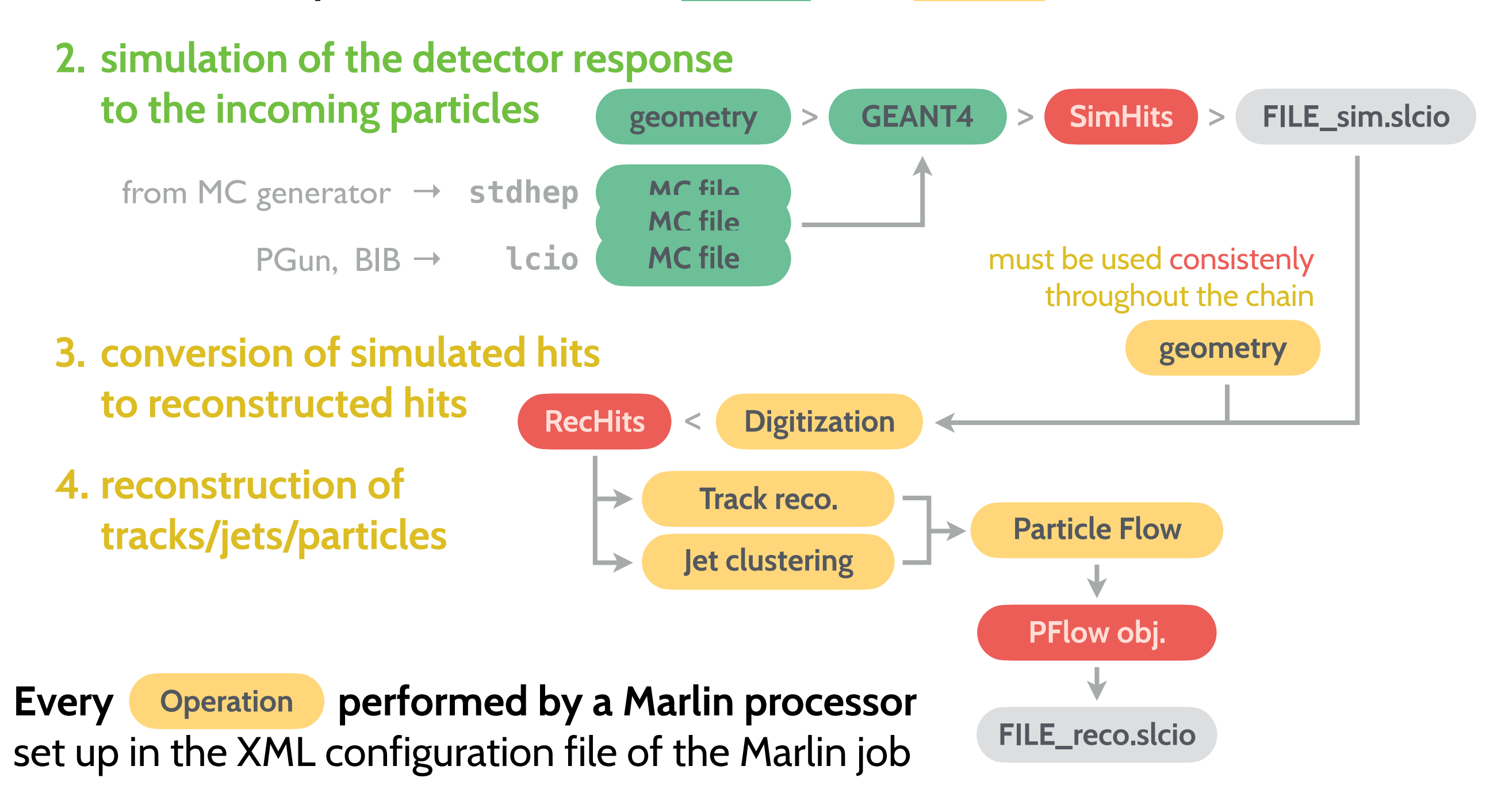

**The full chain of Marlin processors can be split into smaller steps,** writing intermediate output to new files, and reading them back in the following steps

Nazar Bartosik | Nazar Bartosik | Nuon Collider simulation package

# **Basic Marlin workflow**

## **A Marlin job is configured through an XML file:** chain of individual processors

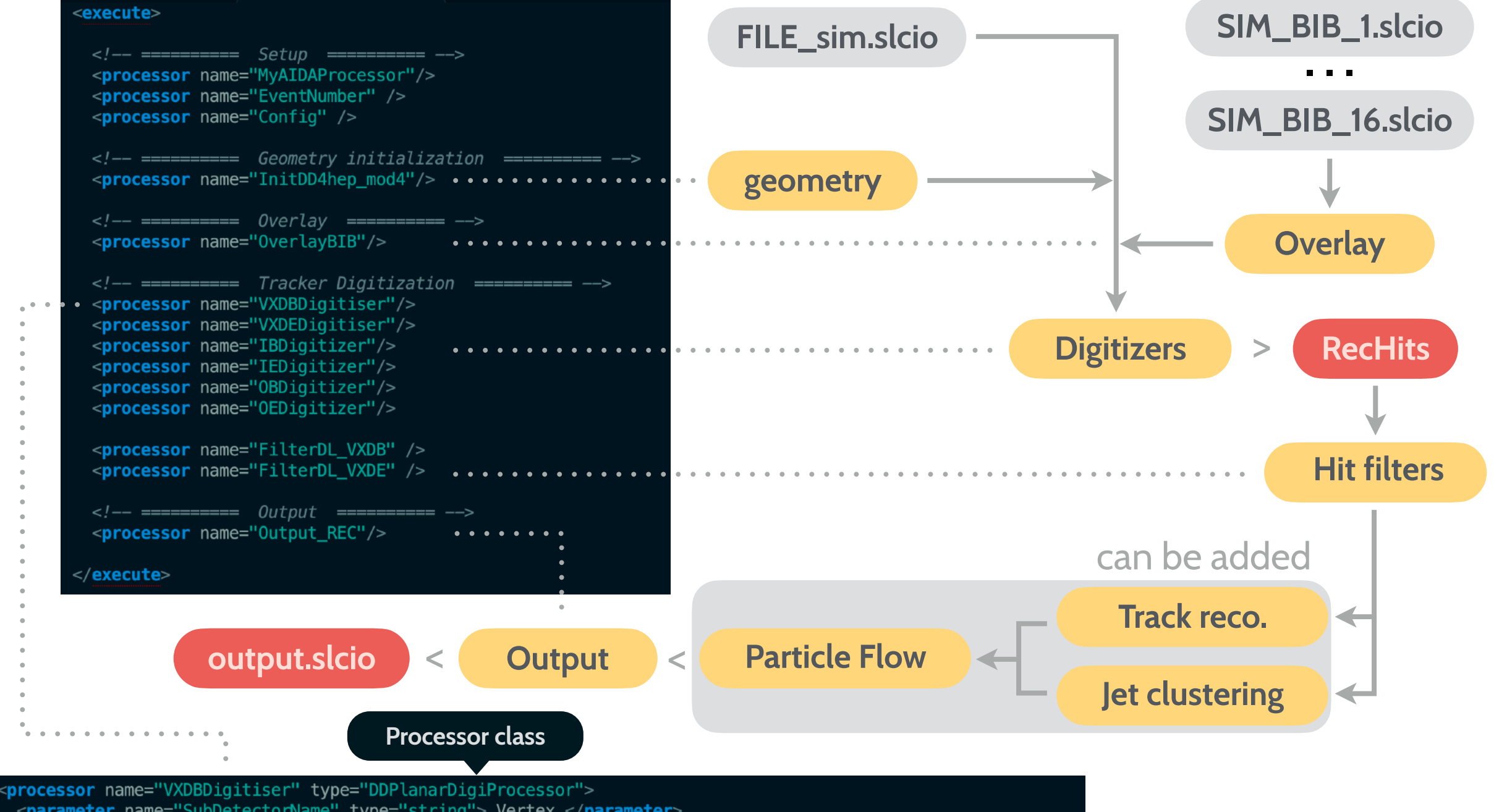

<parameter name="SubDetectorName" type="string"> Vertex </parameter> <parameter name="IsStrip" type="bool">false </parameter>

<parameter name="ResolutionU" type="float"> 0.005 </parameter>

<parameter name="ResolutionV" type="float"> 0.005 </parameter>

<parameter name="SimTrackHitCollectionName" type="string" lcioInType="SimTrackerHit"> VertexBarrelCollection -parameter name="SimTrkHitRelCollection" type="string" lcioOutType="LCRelation"> VXDBTrackerHitsRelations </r <parameter name="TrackerHitCollectionName" type="string" lcio0utType="TrackerHitPlane"> VXDBTrackerHits </par <parameter name="ResolutionT" type="FloatVec"> 0.05 </parameter>  $<$ /processor $>$ 

Each processor's instance has its own block with corresponding configuration parameters

#### Nazar Bartosik Nazar Bartosik Muon Collider simulation package Partosin (1990)

# **BIB performance impact**

**We start with 380M particles from μ+ and μ- beams in a single bunch crossing** 

• one has to be mindful about performance at any step of the workflow

**Only hits in the short readout time window are relevant** [~0.1-10 ns]

**Slow neutrons create calorimeter hits**   $\stackrel{\mathfrak{D}}{\tilde{\Xi}}$   $^{10^7}$ **very late after the bunch crossing very late after the bunch crossing** Tracker hits  $10<sup>6</sup>$ Calorimeter hits Neutron energy *CPU # of*   $10^{3}$  $0.9$  $10^5$ *particles time*  $0.8$ **Calorimeter**  $0.7$ **all 380M 380 h**  $10^{\circ}$  $= 10<sup>2</sup>$  $0.6$ **timing 98M 60 h**  $0.5$  $10^3$ **Tracker** t < 25ns (26%)  $(18%)$  $0.4$  $10$  $0.3$ **Ekin(n) 78M** 25 **h** −20 0 20 40 60 80 100 Ekin(*n*) ≥ 150 MeV Hit time - T0 [ns]  $0.2$ (20%) (6.6%) **cut**  $0.1$ **78M** 3 **h lower n**   $0<sub>0</sub>$ 50 100 150 200 250 300 350 450 500 400 **precision** (20%) (0.7%) Hit time - T0 [ns]

**Significant speed up of the BIB simulation by skipping irrelevant particles at the earliest stage possible →** 

### Nazar Bartosik | Nazar Bartosik | Nuon Collider simulation package

# **Adding BIB to the event**

**In a specific physics analysis the process of interest is generated by a dedicated event generator** (outside the **ILCSoft** framework)

- Simulation step is handled by DD4hep: ddsim --steeringFile clic steer.py
- **stdhep** or **slcio** formats for are supported as input

## **BIB particles can be added in either of the two places:**

- **Simulation** ( as **MCParticles ~380M** )
	- fluctuations in **GEANT4** simulation are not significant
	- takes a lot of CPU time
- **Reconstruction** ( as **SimHits** )
	- entering at **digitization** step
	- **• much more efficient**

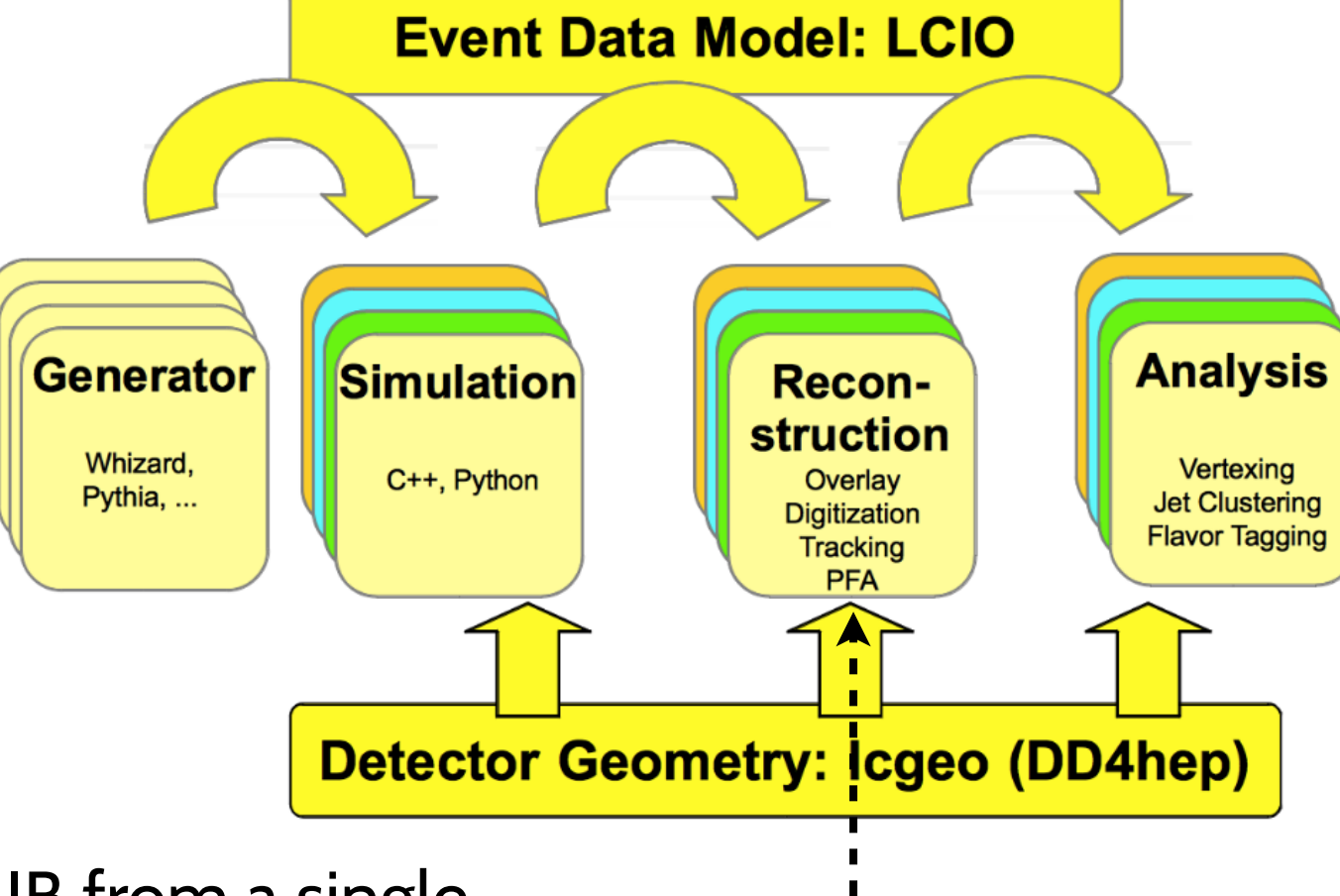

# **Optimal solution for now:**

• perform **GEANT4** simulation of BIB from a single • • bunch crossing and overlay **SimHits** on every signal event (**[Overlay](https://github.com/MuonColliderSoft/Overlay/tree/mc)** processor)

### Nazar Bartosik Nunder Collider simulation package the 11

# **Treatment of timing**

**Timing is very important at a Muon Collider:** BIB arrives later wrt BX

• we remove particles/hits outside the time window of interest to save CPU time

### **Looking at the Vertex detector hits:**

• assuming  $\sigma_t$  = 50ps **SimHits** > **Overlay** > **Digitization** > **RecHits** • interested in **RecHits** with **1. calculate t\* = t - TOF 1. smear position by**  $σ_{U/V}$  $-3\sigma_t < t_{\text{hit}} < +3\sigma_t$ **2. add hits to the event if 2. smear time by σ<sup>t</sup>**  $-6\sigma_t < t^* < +6\sigma_t$ **3. correct time by TOF OverlayBIB** processor **4. keep hits within ±3σ<sup>t</sup>** <parameter name="Collection\_IntegrationTimes' 300ps VertexBarrelCollection  $0.3$ VertexEndcapCollection  $0.3$ **VXDBDigitiser** processor InnerTrackerBarrelCollection 0.6 InnerTrackerEndcapCollection 0.6 <parameter name="ResolutionT" type="FloatVec"> 0.05 </parameter> <parameter name="UseTimeWindow" type="bool"> true </parameter> OuterTrackerBarrelCollection 0.6 <parameter name="CorrectTimesForPropagation" type="bool" value="true"/> OuterTrackerEndcapCollection 0.6 150ps <parameter name="TimeWindowMin" type="float"> -0.15 </parameter> <parameter name="TimeWindowMax" type="float"> 0.15 </parameter>  $\frac{p}{2}$  /parameter>

### **Calorimeter showers take more time to develop**

- $\rightarrow$  timing windows are asymmetric
	- -1ns **< thit <** 10ns

<parameter name="UseEcalTiming" type="int">1 </parameter> <parameter name="ECALCorrectTimesForPropagation" type="int">1 </parameter> <parameter name="ECALTimeWindowMin" type="float">-1 </parameter> <parameter name="ECALBarrelTimeWindowMax" type="float">10 </parameter>

### Nazar Bartosik Nunder Collider simulation package Nunder 12

# **Useful commands**

### **Show SLCIO file contents:**

- prints parameters used to run the job
- prints collection stats. for each event

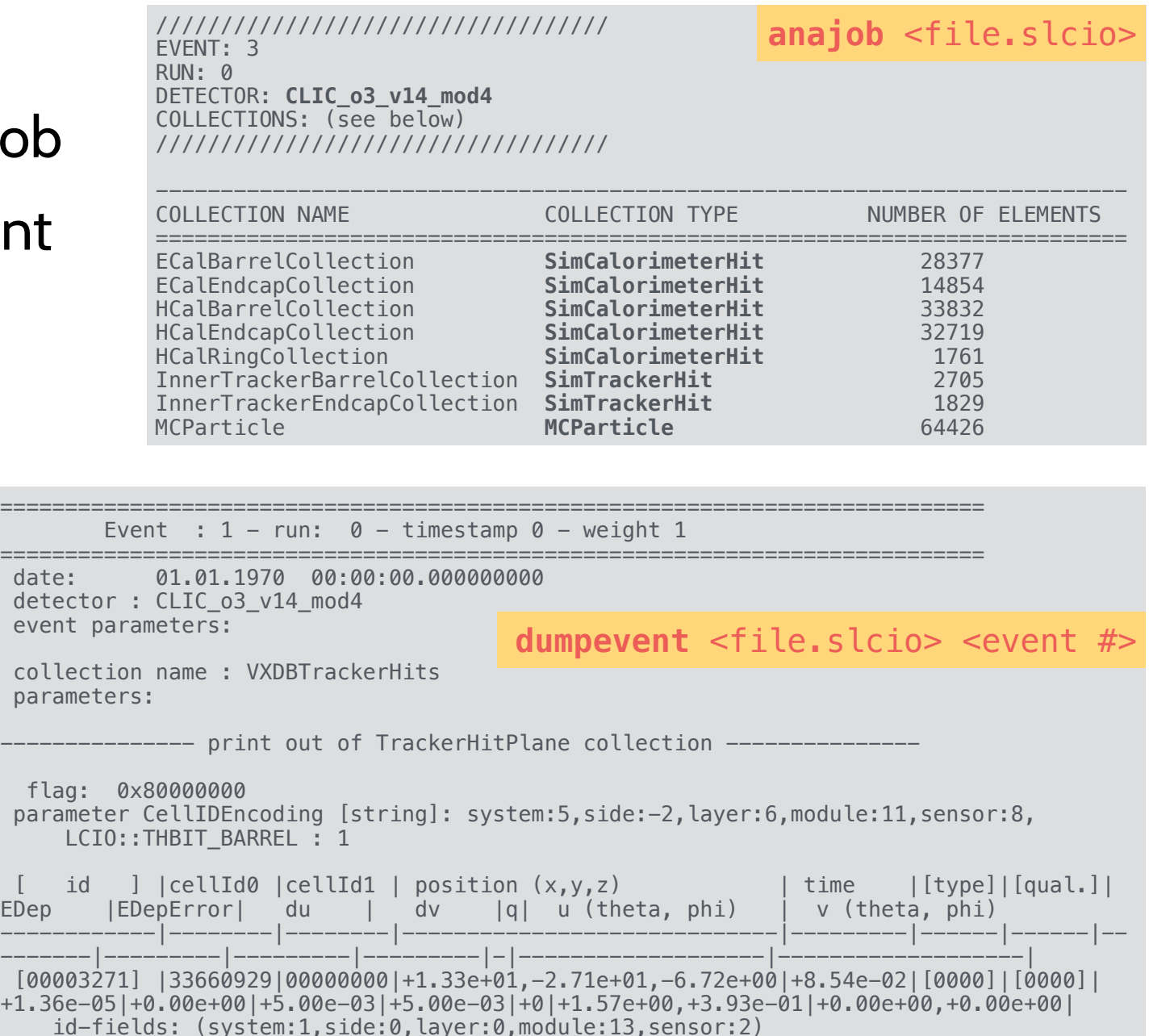

**Dump event contents in text format:** 

• set **LCIO\_READ\_COL\_NAMES** env. variable to only dump specific collections of interest

**Count number of events in SLCIO file(s)** 

**lcio\_event\_counter** [<file.slcio>]

**lcio\_check\_col\_elements** <collection> [<file.slcio>]

**Display collection stats. in SLCIO file(s)** 

**Other lcio\_\* commands also available**

Nazar Bartosik 13<br>
13

# **Useful commands**

# **Visualise a geometry in full detail**

**teveDisplay** -compact <geometry.xml>

- takes long to load, but useful for examining the precise layout
- comment unneeded subdetectors in the XML to make it faster

# **Visualise an event from SLCIO file with simplified geometry rendering**

ced2go -d <geometry.xml> <file.slcio>

• loads faster, emphasis on examining the event content

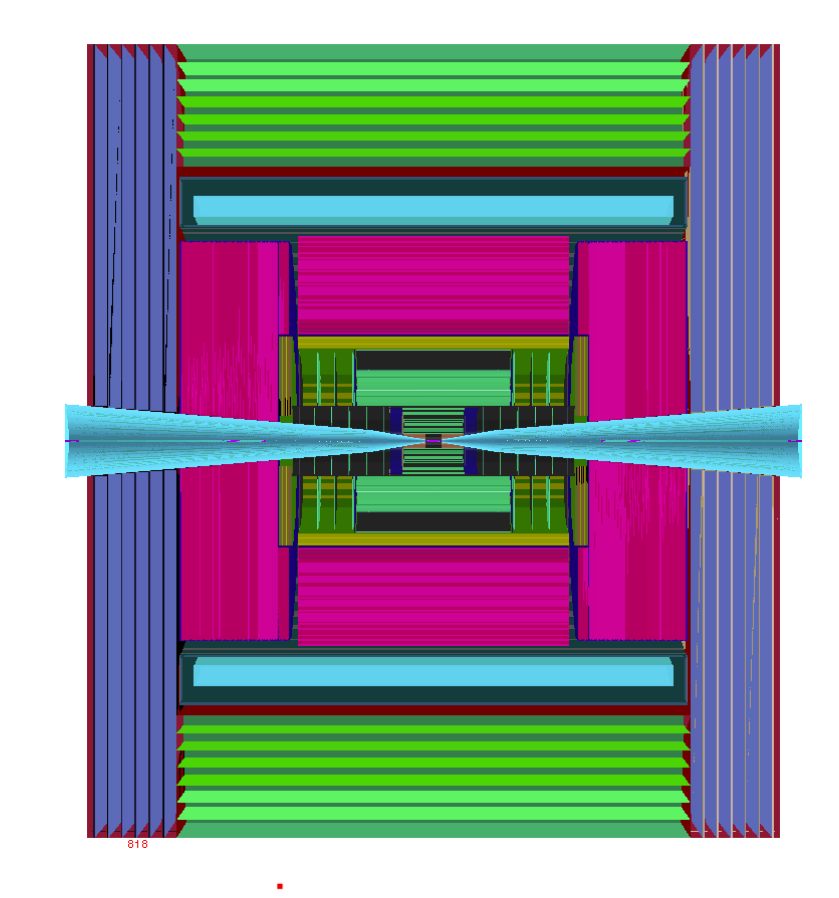

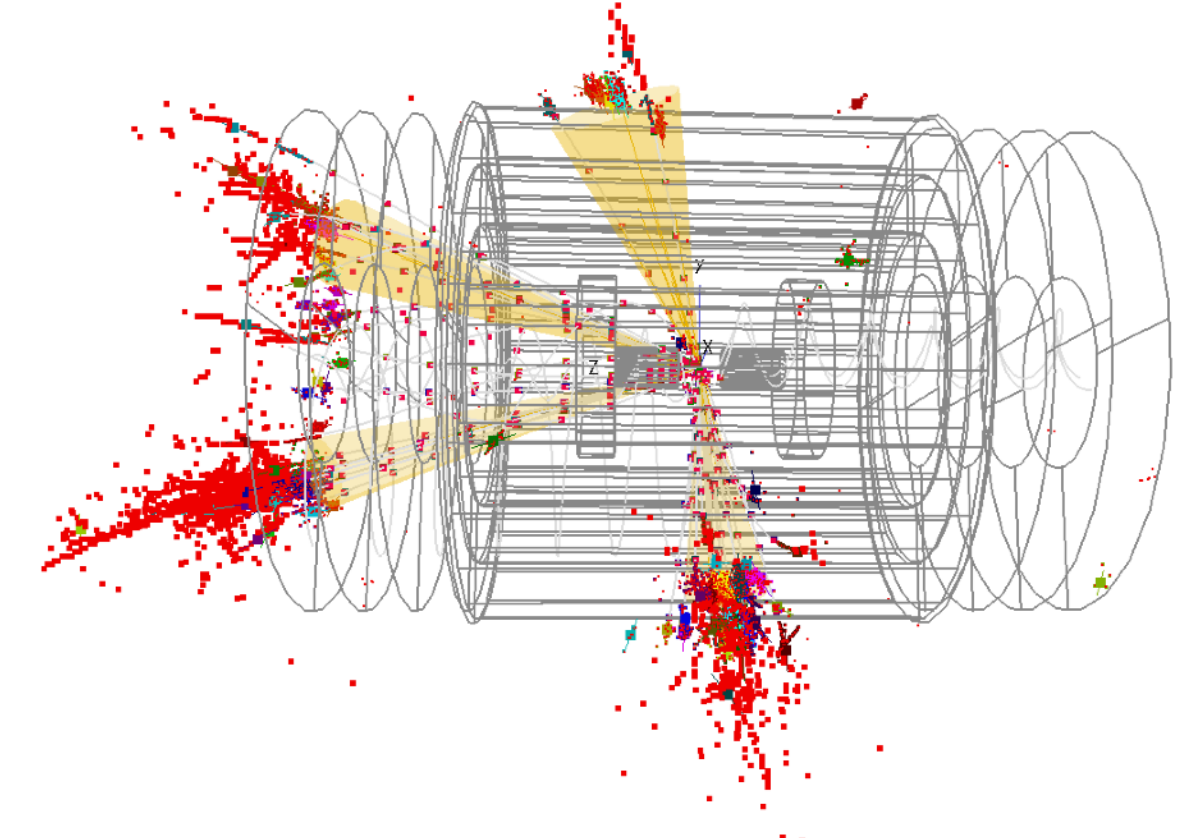

### Nazar Bartosik 14

# **Additional materials**

### **[DD4hep User's Manual](https://dd4hep.web.cern.ch/dd4hep/page/users-manual/)**

### **[DD4hep and Shareable Detector Geometry Description](http://ias.ust.hk/program/shared_doc/2020/202001hep/workshop/exp/20200117_1038_am_Andre_SAILER.pdf) A.Sailer**

## **[iLCSoft tutorial](https://agenda.linearcollider.org/event/7520/contributions/38806/attachments/31480/47409/gaede_ilcsoft_tutorial.pdf) F.Gaede**

### **[Analysis in python: pyLCIO examples](https://twiki.cern.ch/twiki/bin/view/CLIC/SoftwareGettingStarted#pyLCIO) CLIC TWiki**

• particularly useful to play around with slcio files using Python (*or Jupyter*)

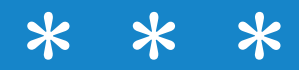

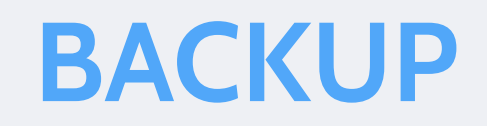

Nazar Bartosik (16 Muon Collider simulation package 16 Muon Collider simulation package

# **BIB particles:** from MARS15

**BIB provided my MAP as a text file:** list of particles from MARS15 simulation

- each line represents a single particle crossing the outer detector/nozzle surface
- only a fraction of all particles actually included
	- each particle has an associated weight to calculate the proper normalisation

**Dedicated** C<sup>++</sup> macro converts text files to sicio files, compatible with ILCS of t

- **1 line → 1 MCParticle** with corresponding position, momentum, pdgId, etc.
- $+$  N copies of the particle randomly distributed in  $\varphi$  to account for the weight
- **particles split in multiple events** (default: 2000 lines/event → **2993 events**)
	- can use a fraction of all particles in the simulation ( < 2993 events )
	- to run the GEANT4 simulation in parallel over fixed batches of events

## **Possible to exclude particles based on certain selection criteria**

- time of arrival of the particle
- energy of the particle if it's a neutron *(relevant for performance)*